## **E-Services**

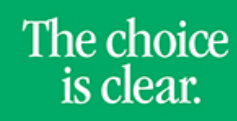

UHCL

## View Shopping Sheet

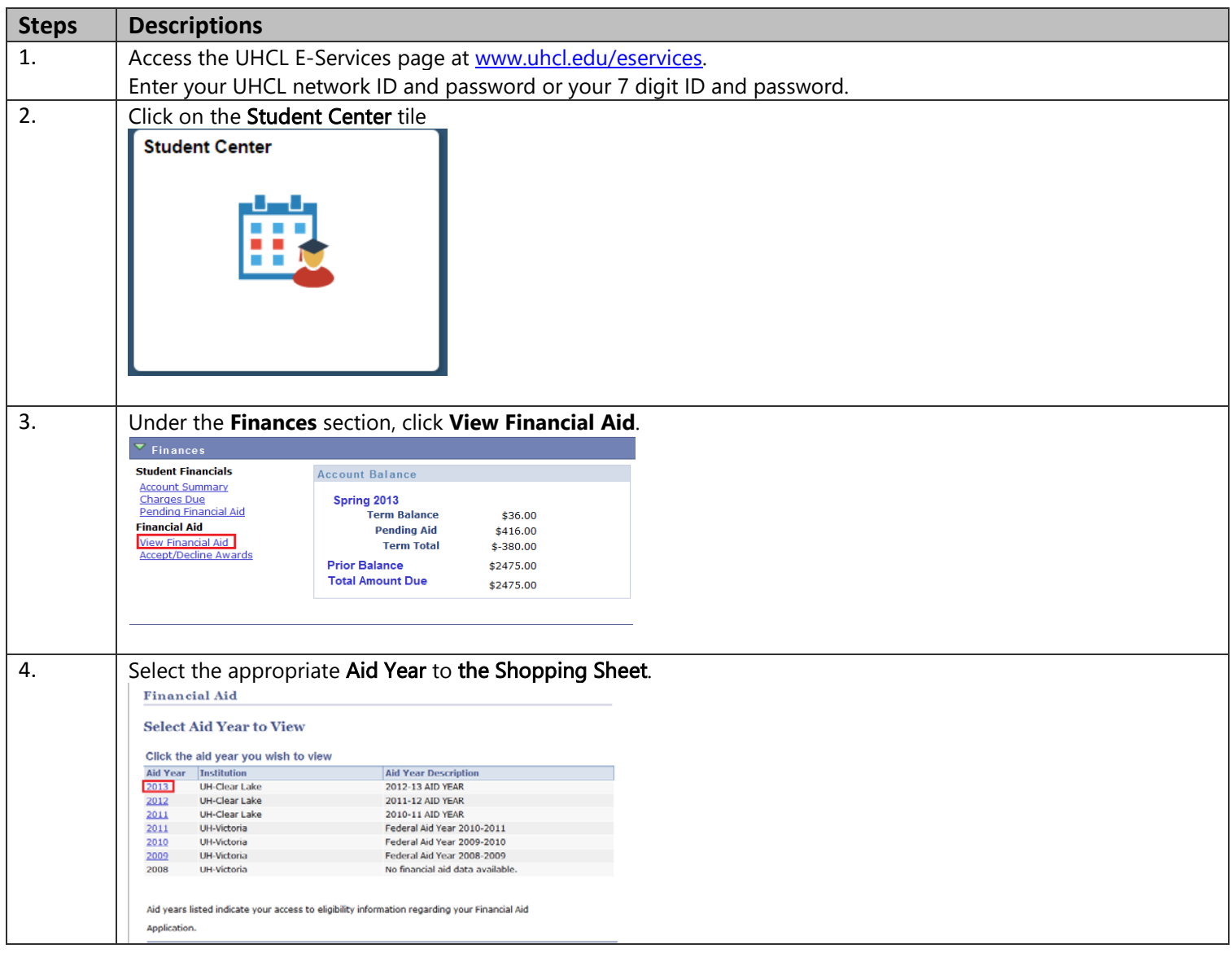

## **E-Services**

UHCL

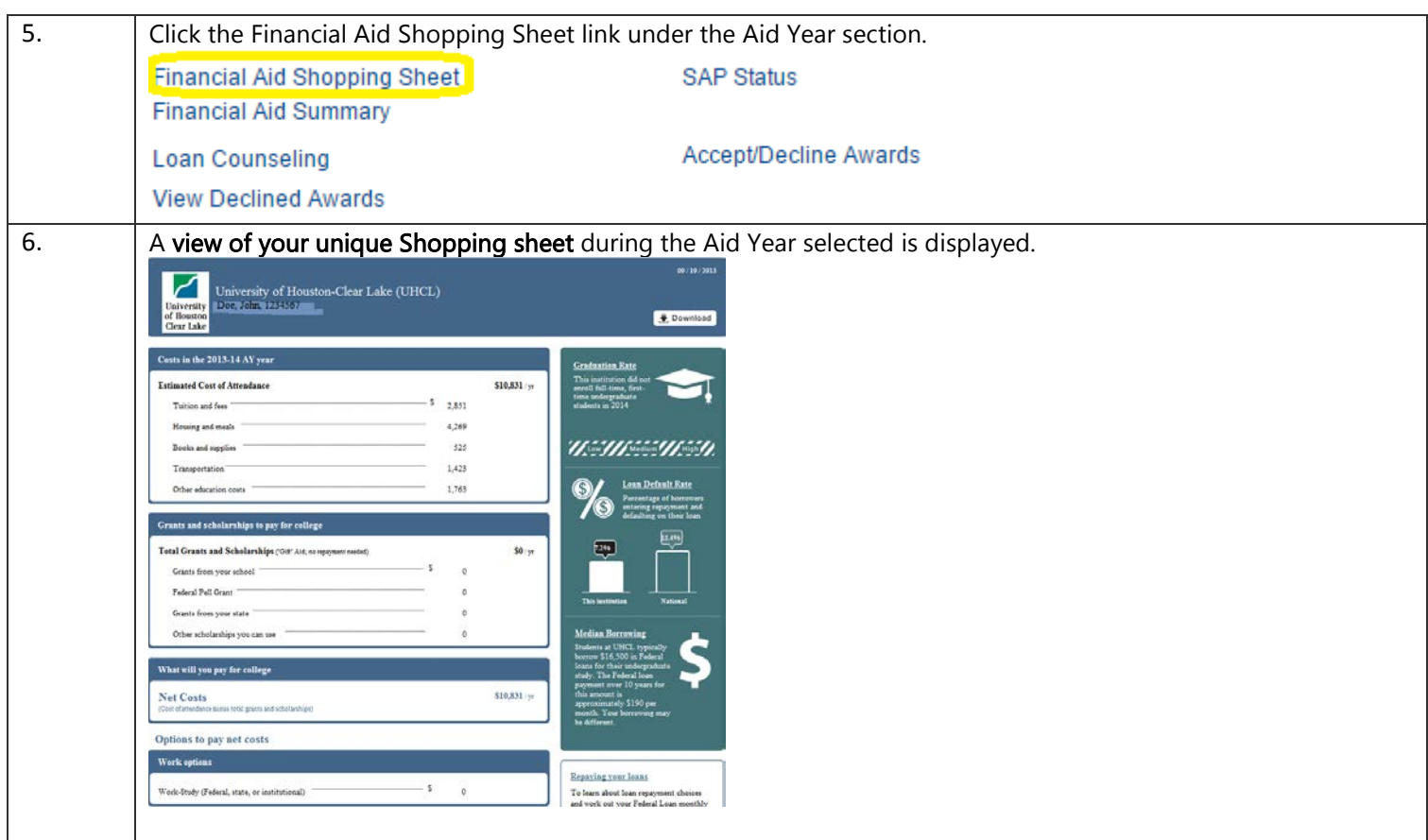